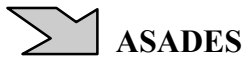

*Avances en Energías Renovables y Medio Ambiente Vol. 10, 2006. Impreso en la Argentina. ISSN 0329-5184* 

## **MAPA DE RECURSOS ENERGÉTICOS ALTERNATIVOS DE LA REPUBLICA ARGENTINA. VERSION 3.0**

C. Navntoft<sup>1</sup>, F. Garreta<sup>1</sup> GIA – UFLO, Grupo de Ingeniería Ambiental, Facultad de Ingeniería en Ecología, Universidad de Flores Nazca 476 (C.P. 1406) Buenos Aires, Argentina Tel/Fax: (011) 4611-4800 - 4613-3636 E-mail: fabian.garreta@gmail.com

## **RESUMEN**

El trabajo presenta la versión final del Mapa de Energías Renovables de la República Argentina (MER 3.0), programa de computación que permite realizar un mapeo del recurso solar y eólico, con la opción de realizar predimensionados de instalaciones fotovoltaicas, termicas y eolicas para cualquier zona del país. Los obstaculos de compatibilidad de sistemas encontrados en versiones anteriores fueron solucionados ajustando su operación para versiones de windows 98/2000/NT y XP. El MER 3.0 constituye un instrumento de acceso ordenado a la información existente sobre el recurso eólico y solar, cuyo objetivo es favorecer el conocimiento y uso de recursos renovables permitiendo a alumnos e interesados en el tema realizar un análisis general o global para determinar las posibilidades de aplicación de fuentes energéticas regenerativas. El programa, que trabaja bajo entorno Windows, puede ser pedido para ser utilizado en educación sin costo alguno.

**Palabras clave:** Energías alternativas, mapa recursos renovables

## **INTRODUCCIÓN**

Durante el año 2002, y a partir del curso de energías alternativas de la carrera de Ingeniería en Ecología, se conformó un grupo de trabajo dedicado a la creación de un instrumento que facilite el acceso a información sobre la disponibilidad y distribución de los recursos energéticos regenerativos a lo largo del país. La idea original apuntaba a satisfacer la demanda de información mínima necesaria para poder hacer estudios comparativos sobre el potencial existente sobre fuentes renovables en distintas regiones. Consideramos importante conocer los beneficios del uso de energías alternativas [1], pero por sobre todo, y si nuestra intención es acortar la distancia entre la teoría y la práctica, tener conocimiento sobre fuentes inagotables disponibles para realizar comparaciones entre sí, y la energía convencional, en distintos ordenes. Conocemos los inconvenientes que trae aparejado el uso de combustibles fósiles, pero estamos convencidos de que si no somos capaces de dar una respuesta profesional que alcance un real beneficio económico, estaremos quedando a mitad de camino. A partir de estas convicciones, la idea de crear el Mapa Interactivo de Recursos Energéticos Alternativos tomó impulso. La segunda etapa, comenzada en el 2003, tuvo como objetivo el procesamiento y el armado de una base de datos confiable. Para este fin, se realizaron estudios sobre posibles fuentes de información, llegándose a la conclusión que existen organismos oficiales y privados que cuentan con importante material, que, una vez procesados, fueron de utilidad. En el caso de energía eólica y solar, las autoridades de la Secretaría de Energía, dependiente del Ministerio de Economía de la Nación, se interesaron en el proyecto, y se celebró un convenio marco para formalizar su apoyo y el libre intercambio de información. Esta etapa culminó con la presentación de un trabajo [2]. Para entonces, el programa solo permitía acceder a información de los potenciales del recurso eólico y solar sin alternativas de realizar un dimensionamiento aproximado. La versión presentada en la etapa mencionada presentó problemas de compatibilidad con los distintos sistemas, problema solucionado en esta nueva versión. En concordancia con los objetivos planteados en el 2005 [2], la misma incorpora la posibilidad de realizar un dimensionamiento de sistemas fotovoltaicos, sistemas fototérmicos y sistemas eolicos.

El software está diseñado en el entorno de Visual Basic 6.0, que permite diseñar, programar y compilar programas para su uso bajo entorno Windows. Es similar al popular Fortran pero permite una interacción a través de un entorno visual mucho más amigable y su uso se ha divulgado mucho en estos últimos años. De esta manera, el MER solo puede ser usado en Windows, no siendo compatible con Linux ni con otro sistema operativo. La financiación en la elaboración del mapa se logró a partir de un proyecto de investigación de la Universidad de Flores y son estos fondos que nos permiten realizar el envío de los mismos a los interesados y presentar el trabajo en este congreso. Las metodologías incorporadas no pretenden sustituir los estudios de factibilidad que se realizan habitualmente para este tipo de sistemas sino permitir un paneo general de la situación a priori de tal manera que el interesado pueda focalizarse hacia un recurso en particular en base a un estudio comparativo sencillo. De esta manera el procedimiento de dimensionamiento de sistemas fotovoltaicos, fototermicos y eólicos de baja potencia, tiene como objetivo sentar las bases para realizar un estudio en profundidad sobre un recurso en particular con un pequeño estudio comparativo. Principalmente, este tipo de herramientas tiene alcance en ámbitos educativos. El programa es de libre acceso y puede ser encargado por mail al correo electrónico de este trabajo. La presentación visual del programa y su versatilidad hacen de la evaluación de recursos renovables un trabajo entretenido, de uso irrestricto y gracias a la financiación del proyecto por la Universidad de Flores, es posible su distribución gratuita a los interesados en formato de CD.

<sup>1</sup> Investigadores FI-UFLO

## **METODOLOGIA DE TRABAJO**

# RECURSO EÓLICO

La información oficial existente en cuanto a velocidades medidas de viento proviene de diversas estaciones de medición. Algunas de las velocidades se midieron en aeropuertos, otras en torres a 10 metros de altura, y otras en estaciones meteorológicas. Estos datos se volcaron en planillas de cálculo de Excel y fueron corregidos de dos maneras. La primera, que llamamos "correcciones estándar", fue realizada tomando una disminución de la temperatura con la altura de 1°C/100 metros y una disminución de la presión que sigue la fórmula (1) ) tomada de [9]::

$$
P(z) = 1013.25 \cdot \exp\left(\frac{-\frac{asnm}{8000}}{\text{)}
$$
 (1)

donde asnm es la altura sobre el nivel del mar de la localidad en cuestión y el resultado se expresa en HPa. La segunda corrección, que llamamos "corrección meteorológica", fue realizada corrigiendo la presión y la temperatura con los datos obtenidos del Servicio Meteorológico Nacional, es decir temperatura y presión media mensual de cada localidad. Debido a la diversidad de orígenes de los datos, no todas las localidades pudieron ser corregidas con los datos meteorológicos, sólo aquellas en las cuales había datos disponibles de temperatura y presión media mensuales. Las correcciones estándar fueron realizadas para todas las localidades. El objetivo de estas correcciones fue el de otorgar precisión al cálculo de la potencia disponible del viento. Como es de conocimiento, la potencia por metro cuadrado del viento sigue la forma (2):

$$
Potencia = \frac{1}{2} \cdot \rho \cdot v^3 \tag{2}
$$

donde  $\rho$  es la densidad del aire en Kg/m<sup>3</sup> y v es la velocidad del viento en m/s. Para cálculos aproximados suele utilizarse como valor de densidad medio  $1,226$  Kg/m<sup>3</sup>.

DIMENSIONAMIENTO EOLICO: El metodo de dimensionamiento sencillo de pequeñas turbinas eolicas permite obtener la potencia nominal de la maquina necesaria a partir de la demanda energetica diaria y se describe en [8]. Las variables principales de entrada para el dimensionamiento incorporado son :

- 1. Demanda energetica diaria
- 2. Altura de la torre dela turbina

Una vez obtenida la potencia nominal, se pueden comparar los costosde la misma con los de otros sistemas. Las interfaces de interacción con el usuario para este recurso se muestran en las figuras 1 y 2

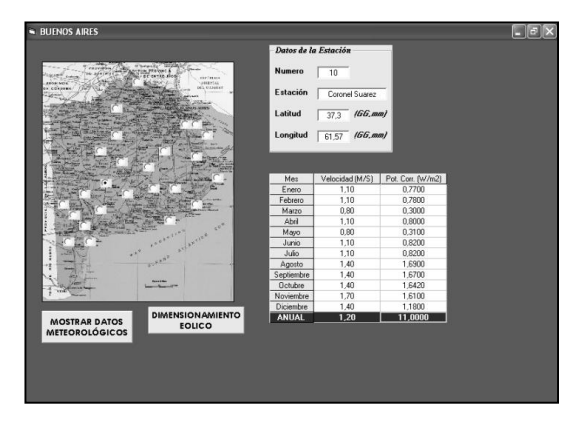

Figura 2. Interfaz de selección de localiadad del recurso eolico.

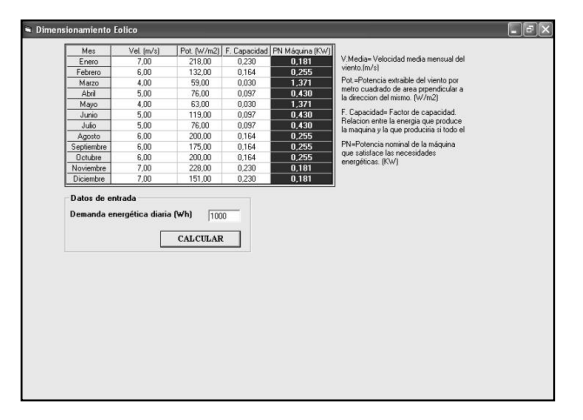

Figura 3. Interfaz de dimensionamiento eolico

RECURSO SOLAR: Los datos del recurso solar fueron extraídos del Atlas de Potencial Solar de la República Argentina [4]. El mismo cuenta con datos de medias mensuales de radiación solar global  $(0.3-3 \,\mu m)$ . Si bien este trabajo figura oficialmente como elaborado por una consultora, los datos con los cuales se construyeron fueron tomados por la Red Solarimétrica del Servicio Meteorológico Nacional [5][6]. Dado que los mismos ya estaban tabulados en forma de medias mensuales, sólo se procedió a volcar la información en formato digital. Para el calculo de dimensionamientos en planos inclinados, el programa calcula automaticamente los factores adecuados para corregir la radiacion total que llega al mismo según [7].

Dimensionamiento Fotovoltaico: El procedimiento de dimensionamiento incorporado permite obtener el numero de paneles necesarios para satisfacer la demanda y se describe en [7]. Las variables principales de entrada para el dimensionamiento incorporado son :

- 1. Demanda energetica
- 2. Potencia pico del panel
- 3. Inclinacion de los paneles
- 4. Eficiencia del sistema de control(regulador, inversor y baterias)
- 5. Capacidad de las baterias
- 6. Nivel de descarga de las baterias
- 7. Dias nublados
- 8. Albedo

Se obtiene como resultado el número de paneles necesarios para satisfacer la demanda. Los valores de eficiencias del controlador de carga e inversor (si fueran necesarios) son predeterminados (a menos que el usuario los modifique) y se estiman en 0,95 para el controlador de carga de calidad estandar y 0,90 para el inversor de onda senoidal modificada. Una vez realizado el calculo del numero de paneles, el sistema calcula en forma automática la capacidad del banco de baterías y la cantidad de paneles que satisfacen la demanda especificada. Conociendo todos estos datos, es posible realizar un estimativo del costo de instalación de dicho sistema. Las interfaces de interacción con el usuario para este recurso se muestran en las figuras 4 y 5

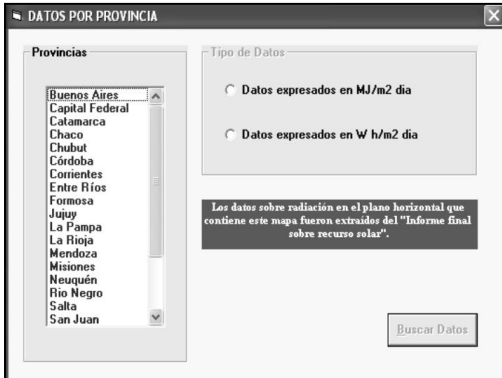

Figura 4. Interfaz de selección de localidad del recurso solar.

fotovoltaico.

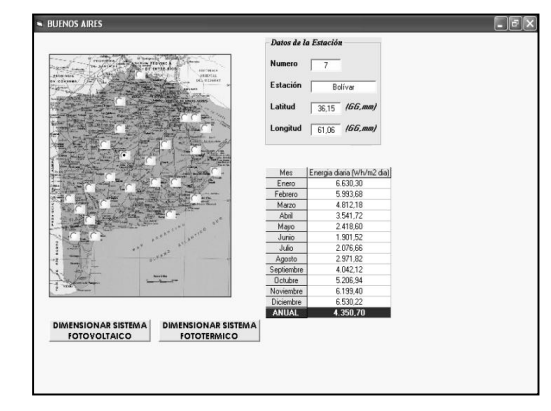

Figura 5. Interfaz de datos del recurso solar.

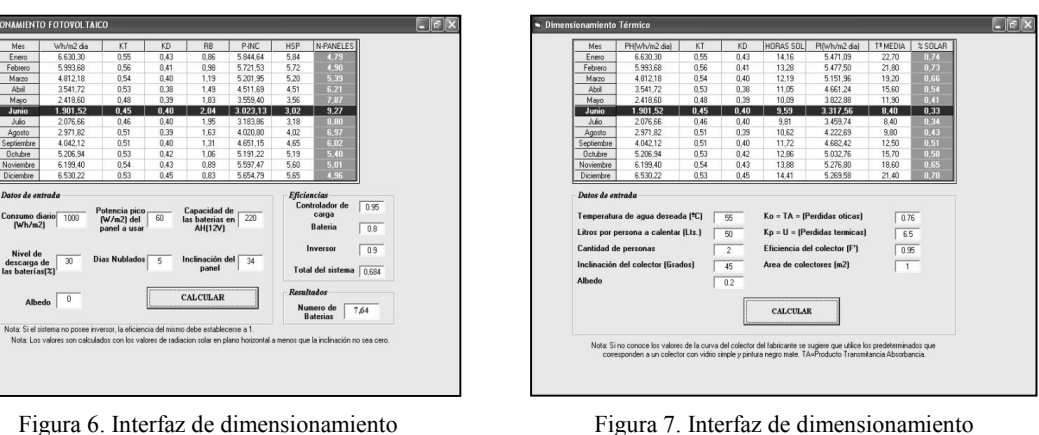

Figura 7. Interfaz de dimensionamiento fototermico.

Dimensionamiento Fototermico: El procedimiento de dimensionamiento incorporado consiste en calcular la fracción de la demanda que puede ser cubierta por la energia solar. El método se denomina F-Chart y se describe en [8]. Las variables principales de entrada son:

- 1. Temperatura de agua deseada<br>2. Cantidad de personas
- Cantidad de personas
- 3. Litros de agua caliente por persona
- 4. Inclinación del panel
- 5. Albedo del suelo
- 6. Ko o coeficiente de perdidas opticas del colector o producto transmitancia-absorbancia.
- 7. Kp o perdidas termicas del colector o Utotal
- Area de colectores

Modificando cualquiera de estos parámetros, la interfaz de dimensionamiento arroja distintos resultados. Como 1 m2 es aproximadamente el área de un colector, se puede estimar el área total de colectores que se deben comprar para satisfacer la demanda y asi realizar un análisis de costos comparativos con los sistemas que utilizan combustibles fósiles. Las interfaces de interacción con el usuario para este recurso se muestran en las figuras 6 y 7.

# **PROGRAMA MER 3.0 , MAPA DE ENERGÍAS RENOVABLES**

Una vez procesada la información y las bases de datos se elaboró el programa utilizando Visual Basic 6.0 como soporte. El programa elaborado permite prescindir de los llamados Sistemas de Información Geográficos, que a pesar de ser unas herramientas sumamente útiles, restringen el acceso a la información a los poseedores de ese tipo de soft y usuarios con la capacitación correspondiente, sin dejar de lado la mención de lo costosas que son las licencias de su uso. La aplicación elaborada, no requiere capacitación previa alguna ya que tiene un sistema que guía al usuario en los pasos a seguir a través de una interfaz visual que es compatible con Windows 95/98/NTy XP. Una importante ventaja además del acceso a información precisa que brinda el programa es la posibilidad de intercambio de datos con Excel, y la elaboración de informes en Word. De esta manera se mantiene uno de los objetivos principales que era hacer un mapa interactivo de energías renovables. Cada estación consiste en un punto en el mapa cuyos datos geográficos que aparecen en pantalla son:

- **Localidad**
- Latitud
- Longitud
- Altura sobre el nivel del mar
- Recurso Solar: Medias mensuales y anual de radiación solar global
- Recurso Eólico: Medias mensuales de velocidad del viento y potencia extraíble.

También ofrece la posibilidad de expresar los datos en distintas unidades. Todos los cálculos del dimensionamiento del sistema fotovoltaico se realizan suponiendo que los paneles miran al norte, es decir un sistema ideal. Para el cálculo de la potencia eólica no se tiene en cuenta la dirección del viento predominante ya que el trabajo apunta a sistemas de baja potencia que en su mayor parte pueden orientarse automáticamente en la dirección de mayor intensidad. Para el dimensinamiento eólico se supone una variación lineal del factor de capacidad con la velocidad del viento, siendo la velocidad mínima de aprovechamiento 3..54 m/s. Las interfaces de interacción con el usuario para este recurso se muestran en las figuras 8 y 9.

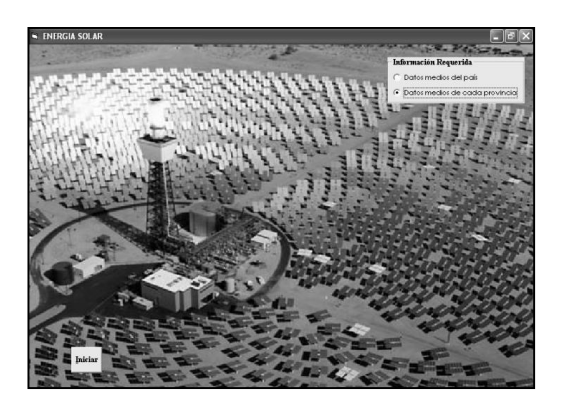

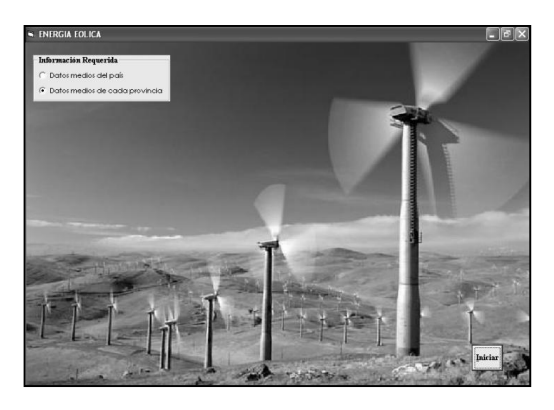

Figura 8. Interfaz de inicio del recurso solar. Figura 9. Interfaz de inicio del recurso eolico.

## **OTROS RECURSOS RENOVABLES**

Originalmente, el mapa fue concebido para contener información sobre los recursos geotérmicos y minihidráulicos del país además de los ya mencionados. Si bien los mismos constituyen recursos importantes, la experiencia en la construcción de este mapa, nos ha hecho llegar a la conclusión de no incluirlos. Esta decisión tiene varios fundamentos. El uso de estos recursos no está tan difundido como los expuestos, su utilización es aislada y no de tipo generalizada. Para el caso del recurso geotérmico, además del aprovechamiento de aguas termales, existe en Argentina una central de energía eléctrica a partir de vapor geotérmico en la localidad de Copahue, Neuquén, sin embargo la misma está fuera de funcionamiento desde hace mas de diez años. La misma localidad posee un sistema de calentamiento de las calles para evitar su congelamiento, pero el mismo está sumamente deteriorado y fuera de funcionamiento. Por otra parte, el uso de bombas de calor con intercambiadores enterrados, no está difundido en el territorio argentino aunque si a nivel mundial, en particular su combinación con fotovoltaicos. Si sacamos el aprovechamiento de

aguas termales del contexto, las oportunidades de generar electricidad para usuarios puntuales a partir de energía geotérmica es muy baja. Su aplicación debe ser considerada en el suministro de electricidad poblaciones de tamaño mediano, dada la gran envergadura de los estudios de prospección y de la obra de ingeniería necesaria para su aprovechamiento. Para el dimensionamiento de sistemas de bomba de calor geotérmico, es necesario conocer la temperatura del suelo en los primeros 100 metros durante todos los meses del año. Tal información no está disponible para el territorio argentino, con lo cual la incorporación al mapa de este dato no es viable. Sin embargo existen correlaciones entre temperatura ambiente y el tipo de suelo local que permitirían a futuro incluir esto en un nuevo proyecto. El recurso minihidráulico constituye aprovechamientos locales y su factibilidad debe ser evaluada con estudios precisos, no existe forma general de evaluar el recurso minihidráulico. En un principio se pensó en incorporar al mapa los datos de caudales de los ríos del país, pero eso no garantizaba la factibilidad de explotación del mismo, ni siquiera una estimación gruesa de su uso, con lo cual se decidió no incluir el recurso.

## **CONCLUSIONES**

Se presentó la versión final del software MER 3.0 (Mapa de Energías Renovables de la República Argentina). El mapa contiene los datos existentes sobre recursos renovables a nivel nacional y permite un acceso no intuitivo a información sobre las posibilidades de producción de energía térmica y eléctrica con reducido impacto ambiental. Es el primer y único software de desarrollo nacional que incorpora la información existente sobre el recurso solar y eólico y permite simultáneamente realizar dimensionamientos. El MER 3.0 mapa permite realizar rápidas comparaciones entre el potencial solar y eólico a cualquier interesado en el tema. Fue evaluado en el curso de energías alternativas de la Universidad de Flores y fue utilizado en varios talleres demostrativos generando un creciente interés entre los participantes. El mapa ha demostrado ser una herramienta importante para la enseñanza de recursos energéticos regenerativos a nivel de grado. Esperamos que su uso se transmita a otros centros de estudio y ámbitos, y que el mismo sea un instrumento más en la evaluación de disponibilidad de recursos a nivel regional, contribuyendo a aportar soluciones a los problemas energéticos que atraviesa el país.

Dado que el MER es gratuito y no comercial, se constituye en una herramienta fundamental para la divulgación del uso de energías renovables. El mismo puede ser pedido por mail a fabian.garreta@gmail.com sin cargo alguno.

Cabe mencionar que todo lo referente al recurso solar se calcula suponiendo que el captador está orientado hacia el norte. Resta incorporar, en una nueva versión las variantes pertinentes a la orientación del captador con respecto al norte, es decir, su azimuth.

## **AGRADECIMIENTOS**

A la Universidad de Flores por el apoyo y el compromiso brindados

## **REFERENCIAS**

- [1] Reboratti , L. Pelicano, G. Benedetti, A. Combetto, A. de la Cuétara, O. (1998) La problemática energética en el NOA. Un análisis geográfico.ASADES XXI, Vol 2 Nº 2, 06.53-55
- [2] M. Bellini, M. P. Bonini, M. Dallo, F. Garreta, C. Navntoft, P. Vejrup (2003), "Avances en el desarrollo del mapa
- interactivo de recursos energeticos alternativos". Actas ASADES 2003, 08-03/04. Ciudad de Formosa, Formosa.
- [3] Secretaría de Energía de la Nación, 1998. "Atlas de Potencial Eólico de la República Argentina".
- [4] Secretaría de Energía de la Nación, 1998. "Atlas de Potencial Solar de la República Argentina".
- [5] Grossi Gallegos, H. (1998a). Distribución de la radiación solar global en la República Argentina. I. Análisis de la información. Energías Renovables y Medio Ambiente 4, 119-123.
- [6] Grossi Gallegos, H. (1998b). Distribución de la radiación solar global en la República Argentina. II. Cartas de radiación. Energías Renovables y Medio Ambiente 5.33-41
- [7] Gallegos Grossi H., Righini R., Antelo O., curso "Aprovechamiento energético de la radiación solar global", Universidad Nacional de Luján, 2002.
- [8] Bastianon, Ricardo A., "Energía del viento y diseño de turbinas eólicas", Tiempo de Cultura Ediciones.
- [9] Zerefos S. C., Alkiviadis F. B. (1995). Solar Ultraviolet Radiation, modelling, measurements and effects. Ed. Springer. Grecia.

## **ABSTRACT**

In this work, the first version of renewable energies map of Argentina is presented. It works under windows and allows for a mapping of the solar and wind resource. It also allows the user to make a photovoltaic system dimensioning in any part of the country. The goal in the near future is that any interested person can make the right choice between the solar and wind resource. In this way, simple dimensioning procedures for low power wind applications will be incorporated. The program can be downloaded via web site or ordered free of charge to gia@uflo.edu.ar. This program constitutes a powerful tool of ordered access to information about the solar and eolic resource for any person. This version was used succesfully in teaching in the renewable energies subject of the ecology engineering degreee of Flores University.

**Keywords:** Alternative energies, renewable resources map, dimensioning, distribution.